# TOROS ÜNİVERSİTESİ

İktisadi, İdari Ve Sosyal Bilimler Fakültesi Uluslararası Finans ( İngilizce )

### **Ders Bilgileri**

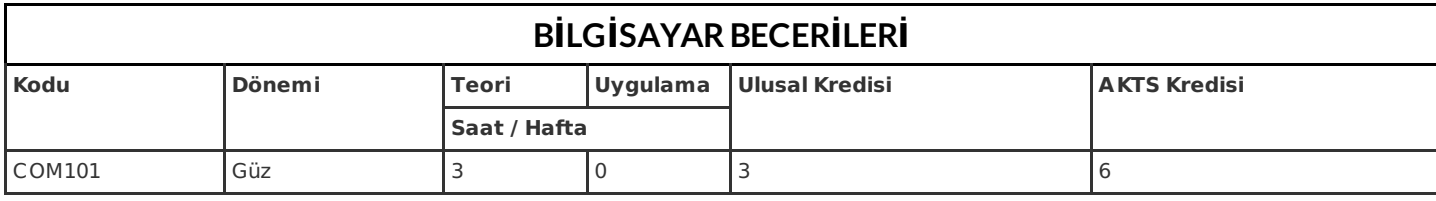

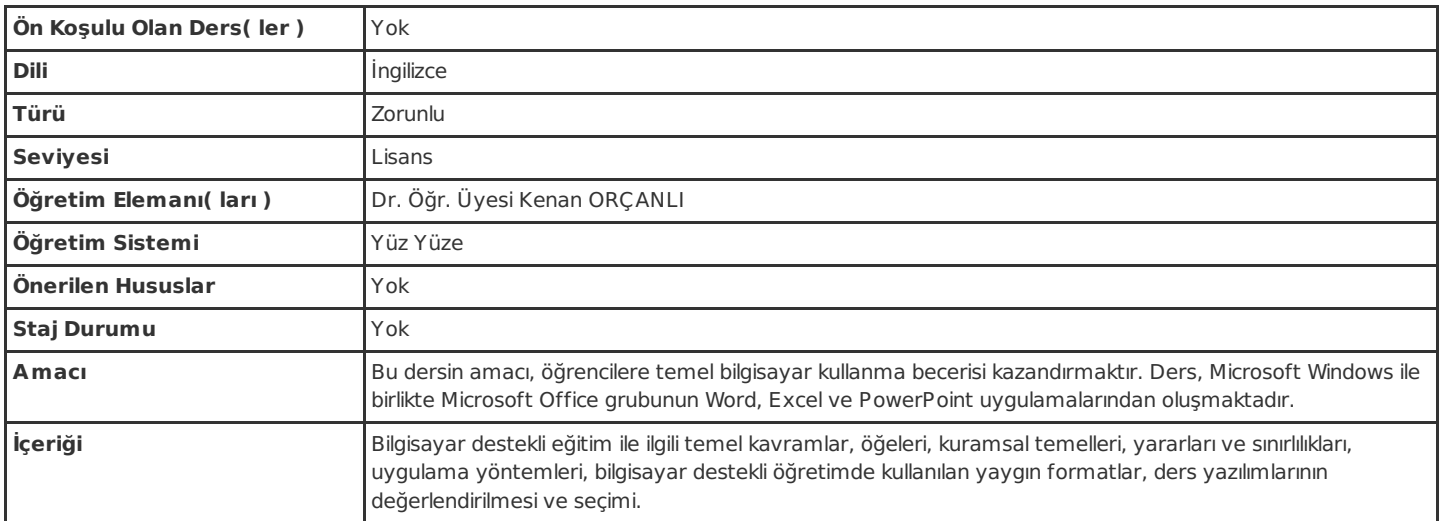

### **Dersin Öğrenim Çıktıları**

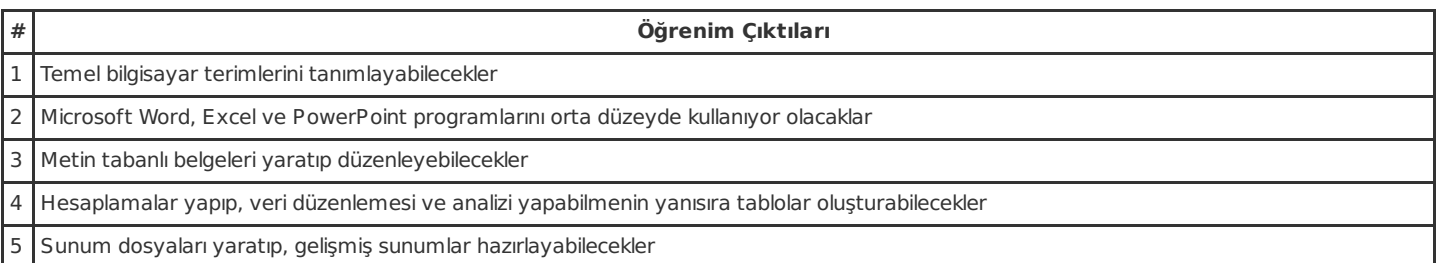

### **Haftalık Ayrıntılı Ders İçeriği**

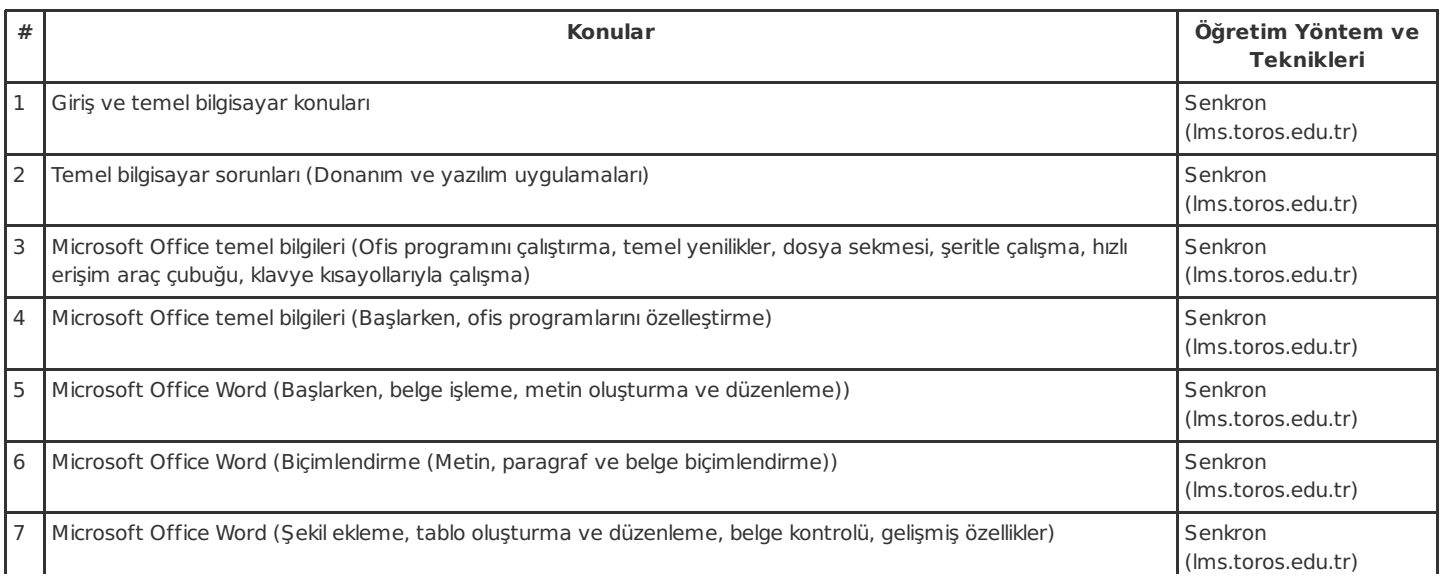

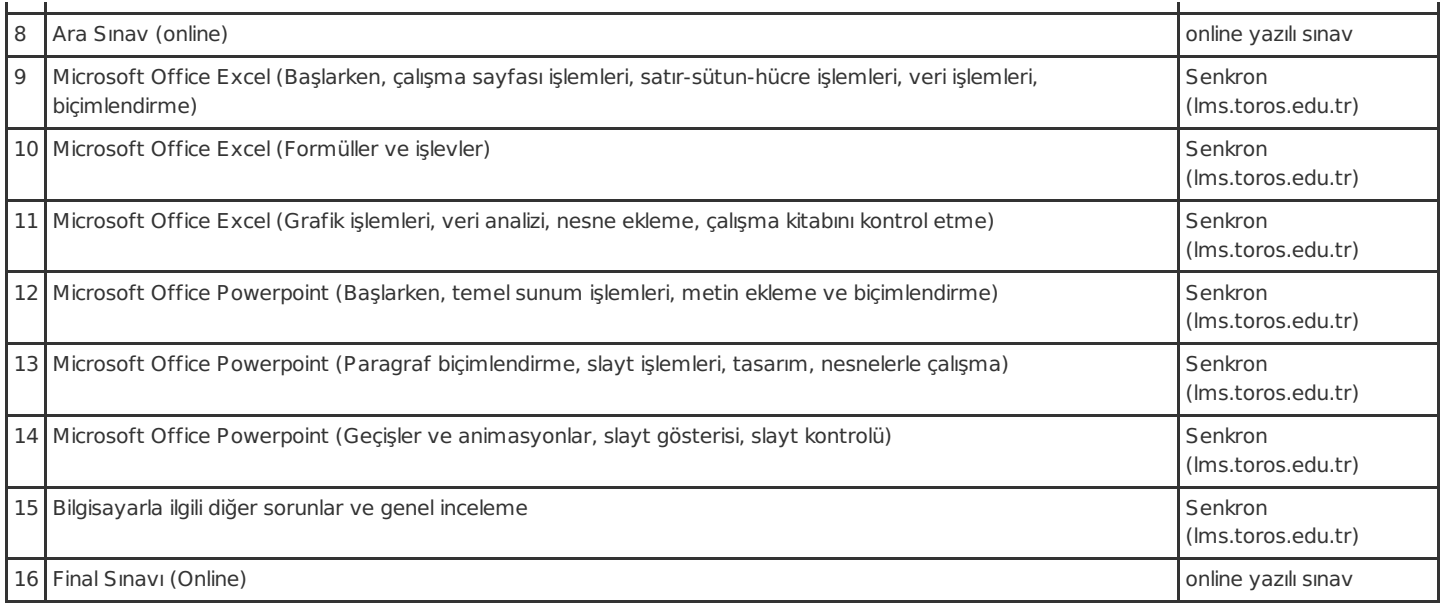

#### **Resources**

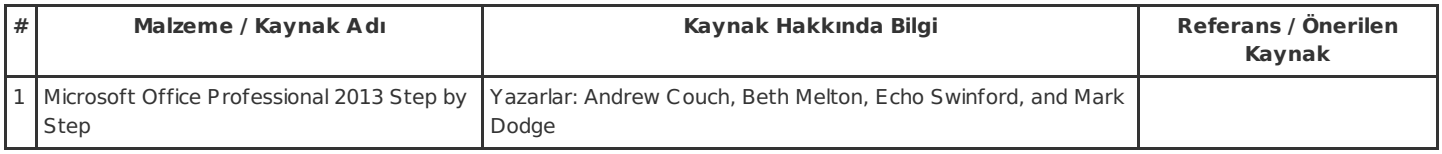

# **Ölçme ve Değerlendirme Sistemi**

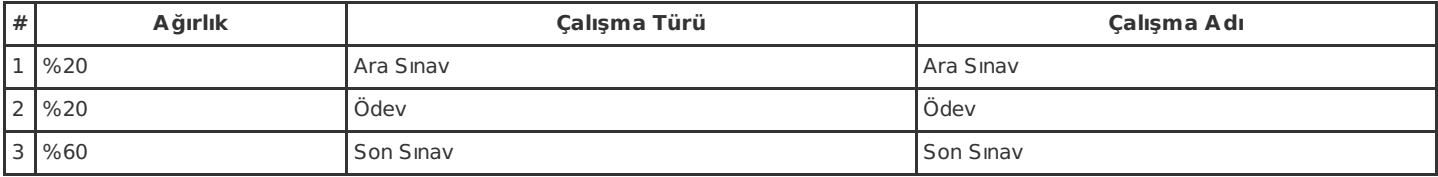

## **Dersin Öğrenim Çıktıları ve Program Yeterlilikleri ile İlişkileri**

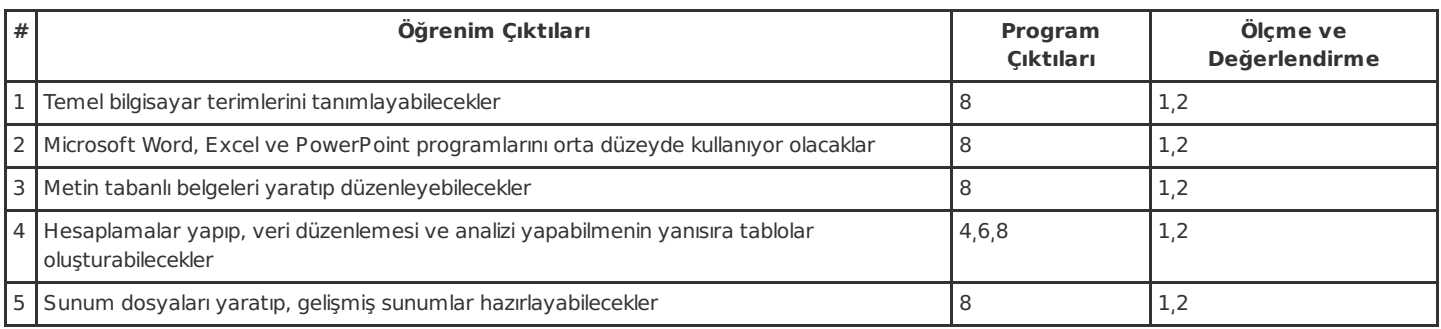

Not: Ölçme ve Değerlendirme sütununda belirtilen sayılar, bir üstte bulunan Ölçme ve Değerlerndirme Sistemi başlıklı tabloda belirtilen çalışmaları işaret etmektedir.

### **İş Yükü Detayları**

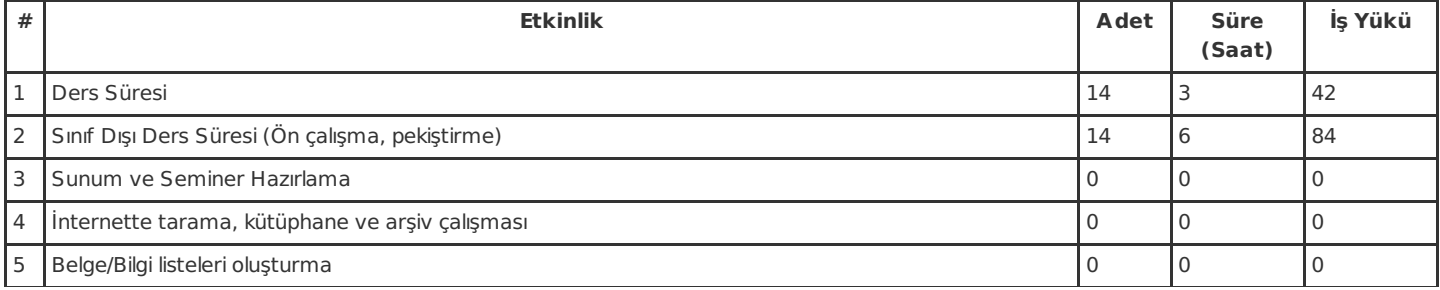

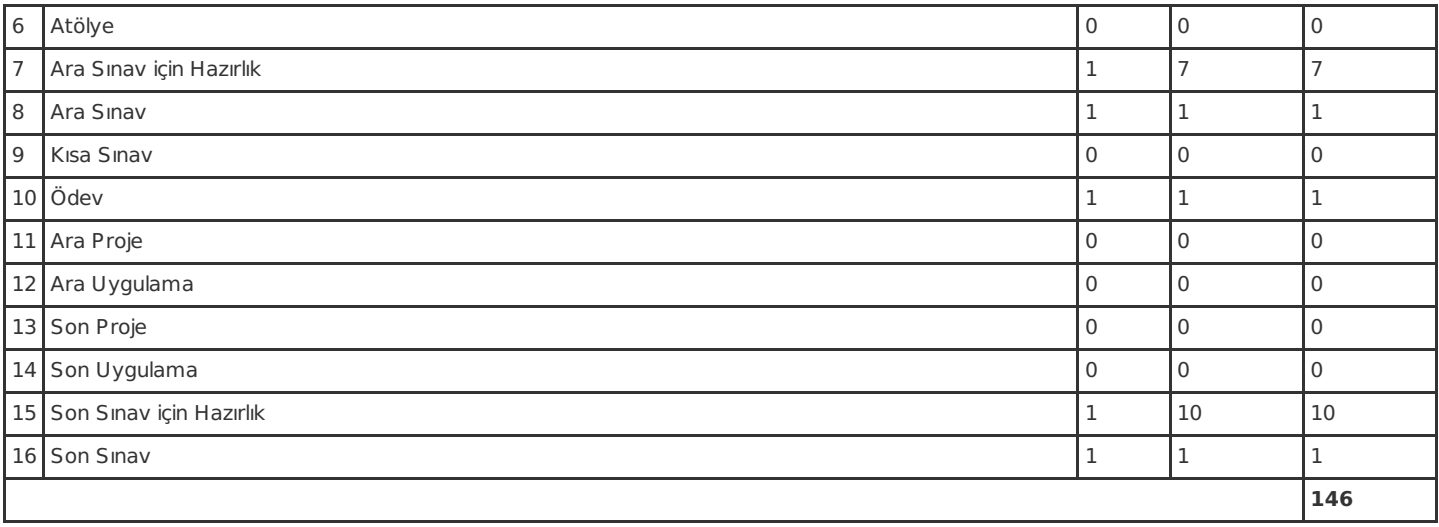